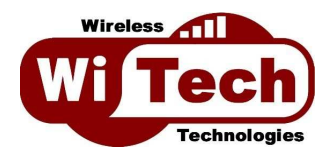

## Casque DECT Sennheiser Sennheiser MB PRO 1

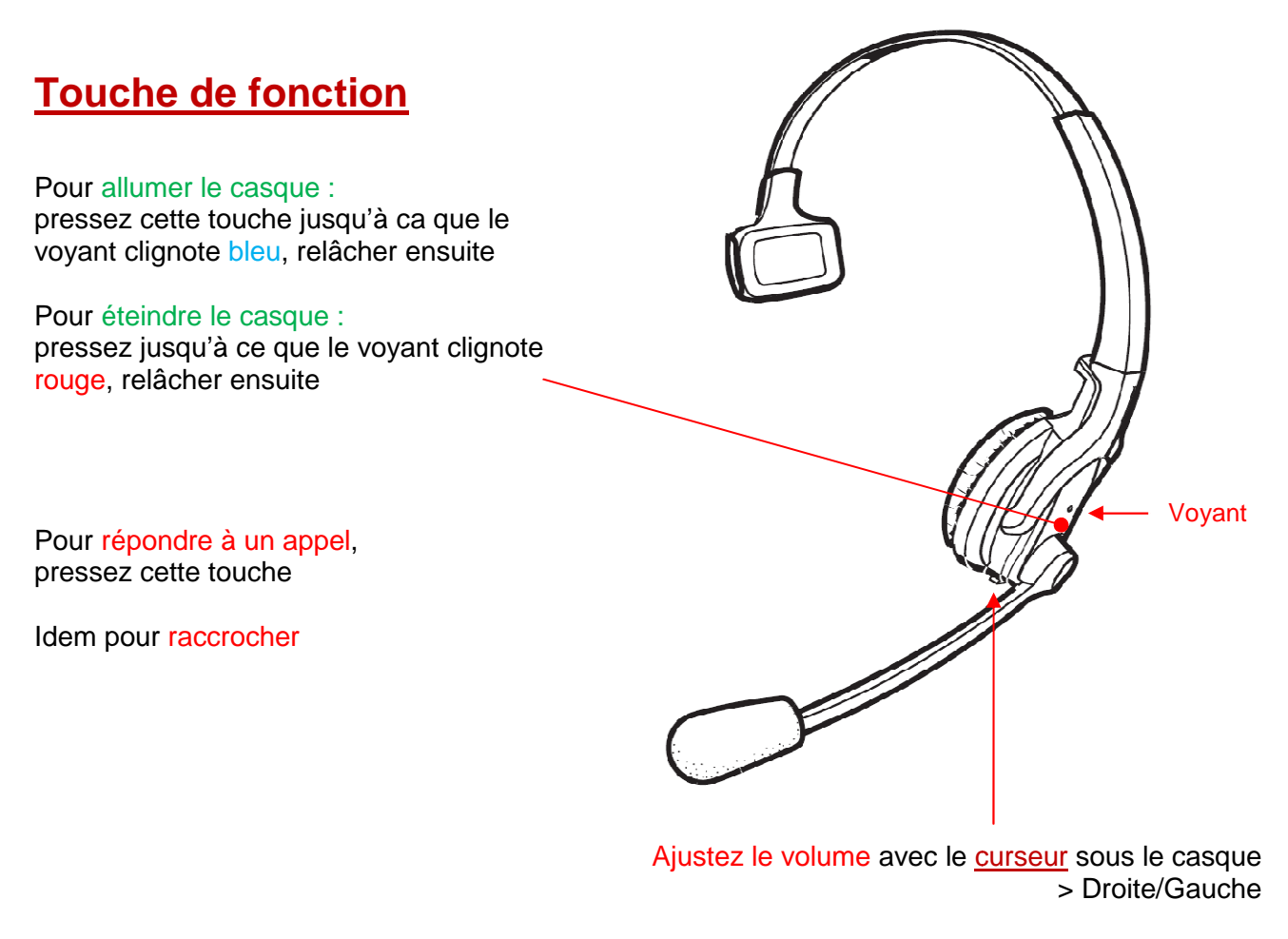

Pour désactiver le microphone, enfoncez le curseur « Mute On » = micro désactivé « Mute Off Off » = micro activé

Conseils d'utilisation du casque :

Eteignez votre casque le soir en quittant le bureau et rallumez-le le matin en arrivant au bureau. Rechargez la batterie du casque une fois la batterie complètement vide, entre midi et 14h par exemple, et non pas une nuit entière ou un WE. Ainsi, vous préserverez l'autonomie et la durée de vie de votre batterie.

Nota : si vous pressez plus de 5 secondes la touche de fonction, le casque passe en mode « appairage Bluetooth » et le voyant clignote rapidement en bleu et rouge. Eteindre le casque pour quitter le mode appairage si mauvaise manipulation (appui trop long).

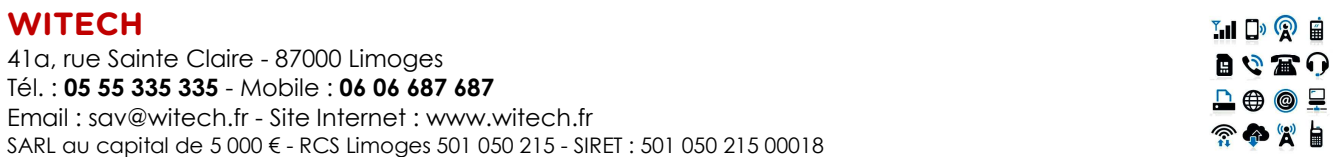